## SAP ABAP table GRACV\_ROLESTATUS {Generated Table for View}

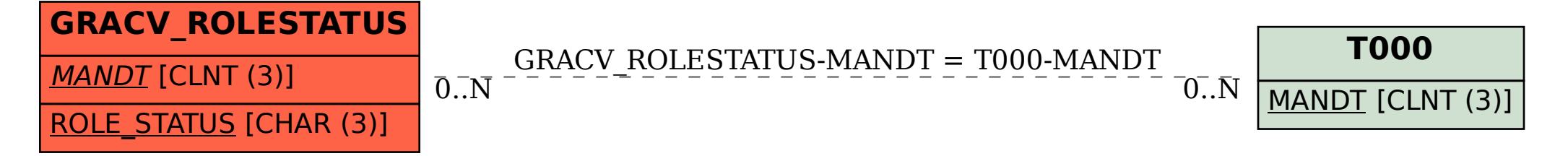